# OLAP & DATA MINING

CS561-SPRING 2012 WPI, MOHAMED ELTABAKH

1

# **Online Analytic Processing OLAP**

## OLAP

• **OLAP:** Online Analytic Processing

#### • **OLAP queries are complex queries that**

- Touch large amounts of data
- Discover patterns and trends in the data
- Typically expensive queries that take long time
- Also called decision-support queries

#### • **In contrast to OLAP:**

- **OLTP**: Online Transaction Processing
- OLTP queries are simple queries, e.g., over banking or airline systems
- OLTP queries touch small amount of data for fast transactions

# OLTP vs. OLAP

#### ! **On-Line Transaction Processing (OLTP):**

– technology used to perform updates on operational or transactional systems (e.g., point of sale systems)

#### ! **On-Line Analytical Processing (OLAP):**

– technology used to perform complex analysis of the data in a data warehouse

*OLAP is a category of software technology that enables analysts, managers, and executives to gain insight into data through fast, consistent, interactive access to a wide variety of possible views of information that has been transformed from raw data to reflect the dimensionality of the enterprise as understood by the user.* [source: OLAP Council: www.olapcouncil.org]

### OLAP AND DATA WAREHOUSE

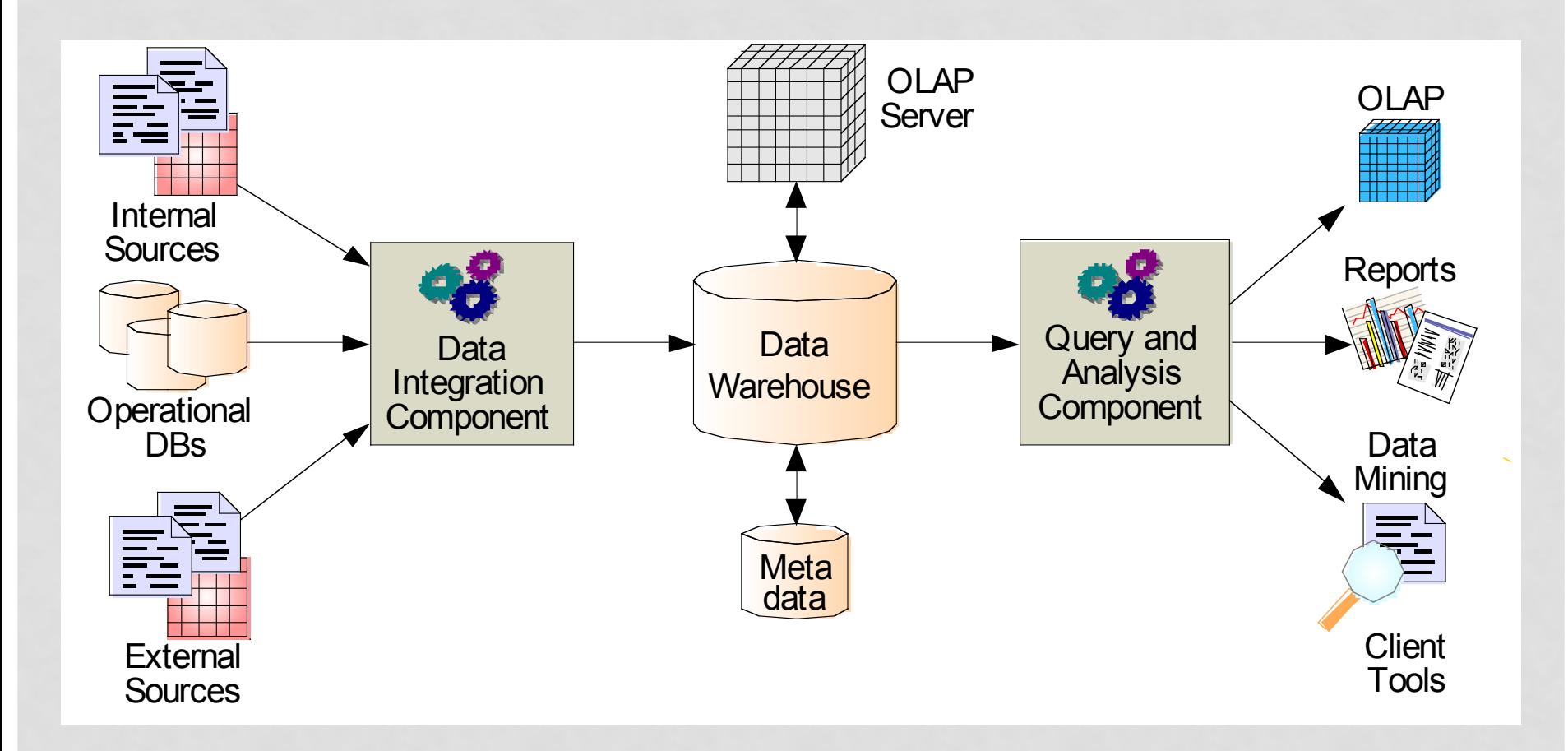

## OLAP AND DATA WAREHOUSE

- Typically, OLAP queries are executed over a separate copy of the working data
	- Over data warehouse
- Data warehouse is periodically updated, e.g., overnight
	- OLAP queries tolerate such out-of-date gaps

#### • **Why run OLAP queries over data warehouse??**

- Warehouse collects and combines data from multiple sources
- Warehouse may organize the data in certain formats to support OLAP queries
- OLAP queries are complex and touch large amounts of data
	- They may lock the database for long periods of time
	- Negatively affects all other OLTP transactions

## OLAP ARCHITECTURE

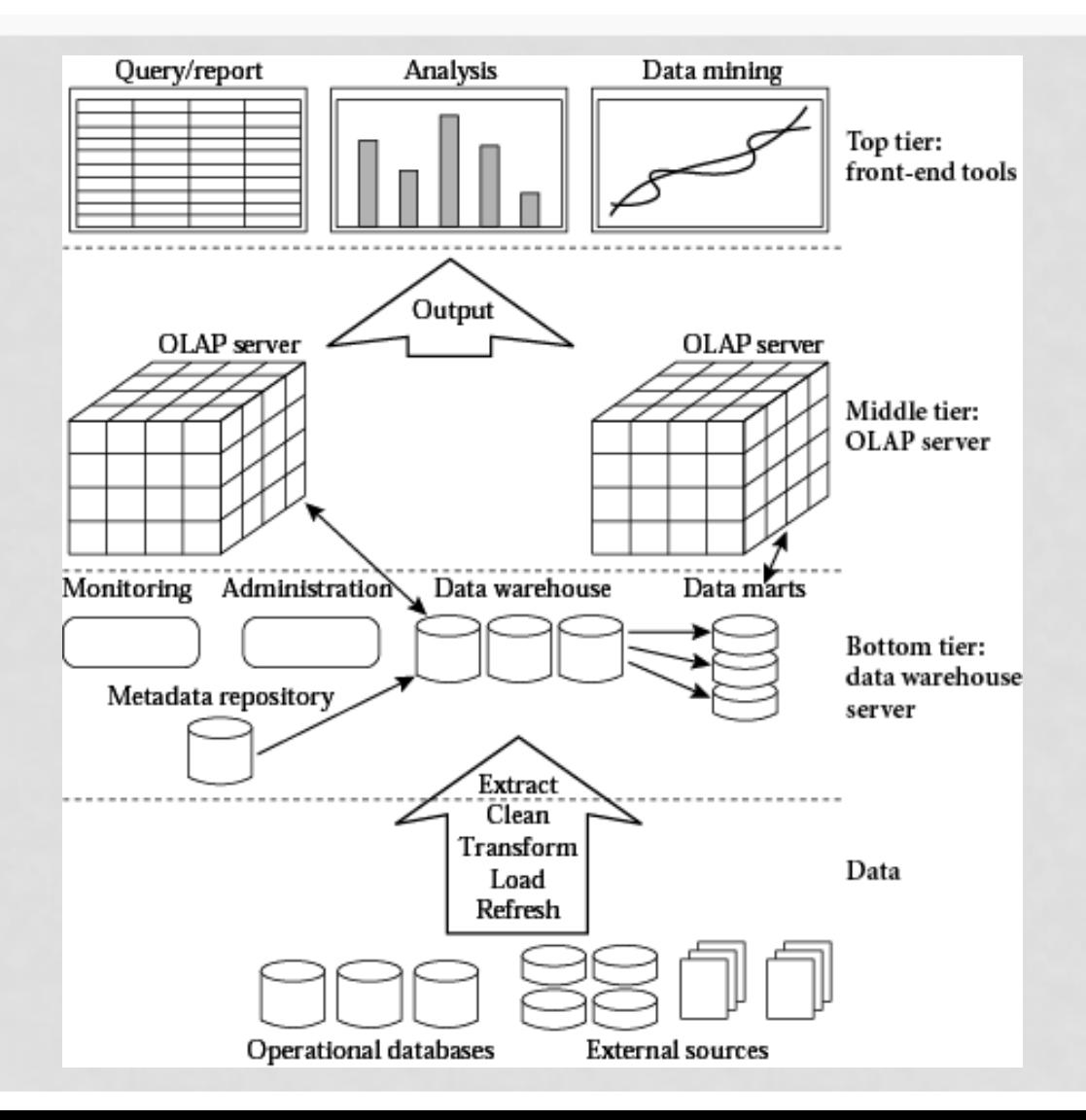

### EXAMPLE OLAP APPLICATIONS

#### • **Market Analysis**

• Find which items are frequently sold over the summer but not over winter?

#### • **Credit Card Companies**

- Given a new applicant, does (s)he a credit-worthy?
- Need to check other similar applicants (age, gender, income, etc…) and observe how they perform, then do prediction for new applicant

**OLAP queries are also called "decisionsupport" queries** 

### MULTI-DIMENSIONAL VIEW

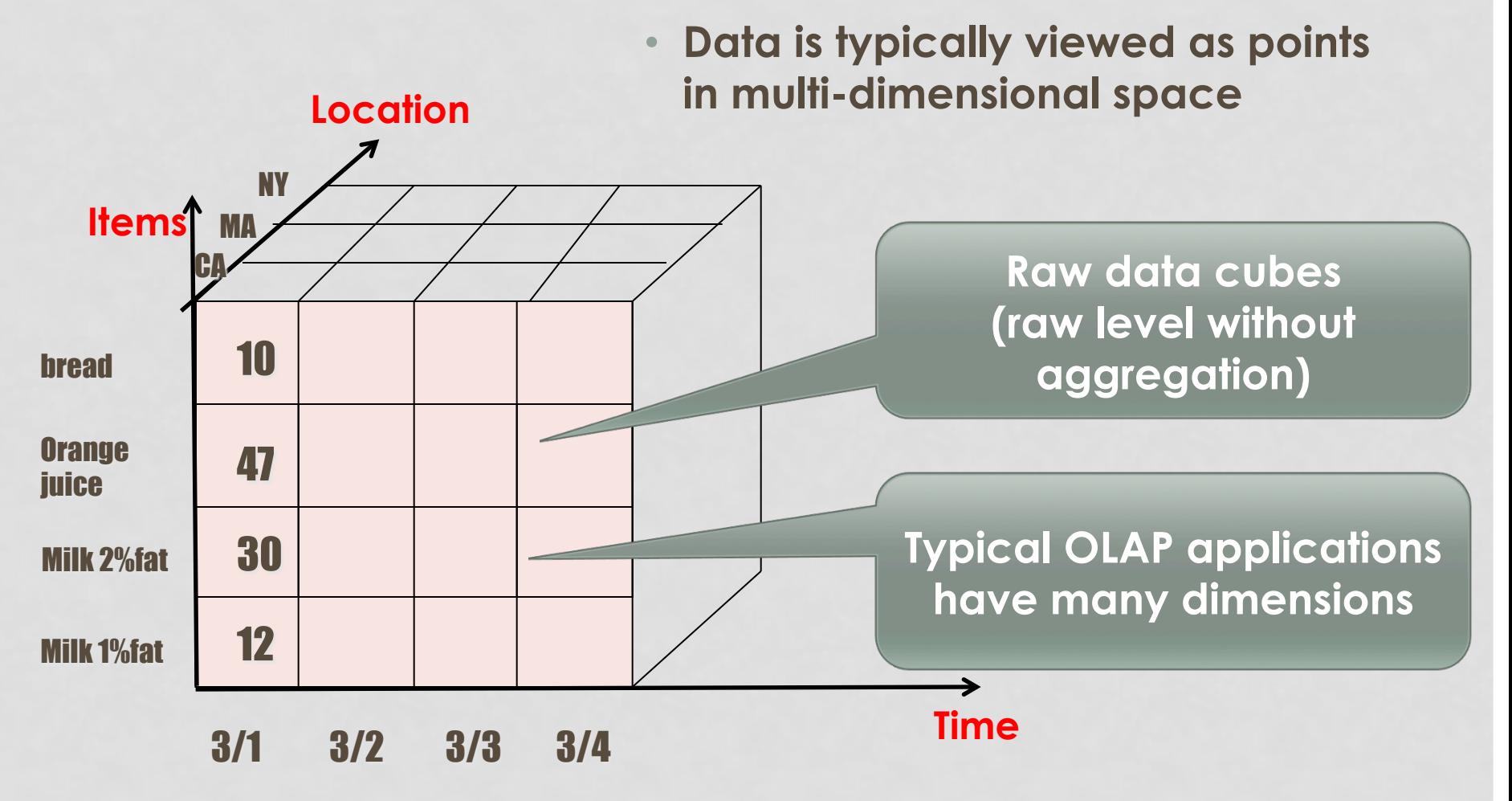

#### ANOTHER EXAMPLE

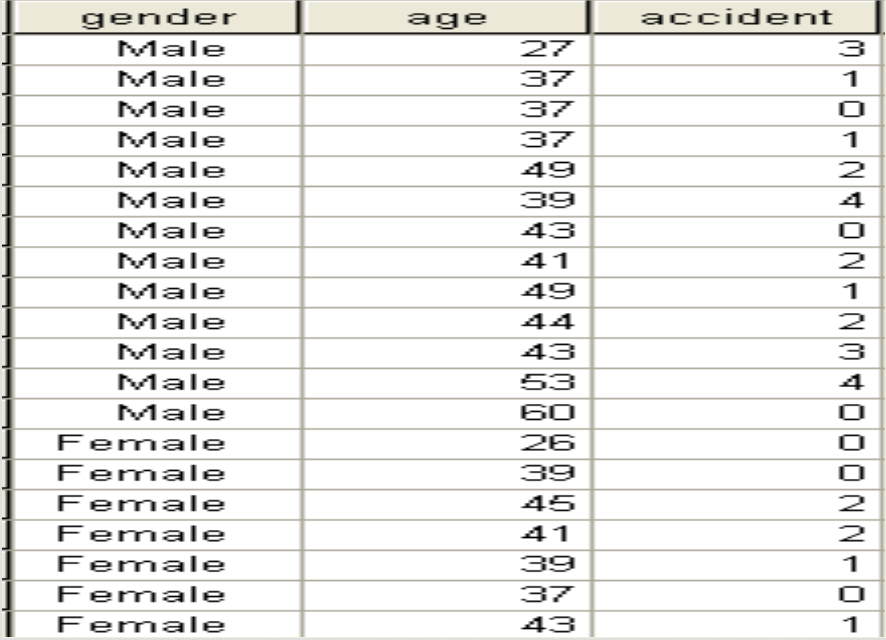

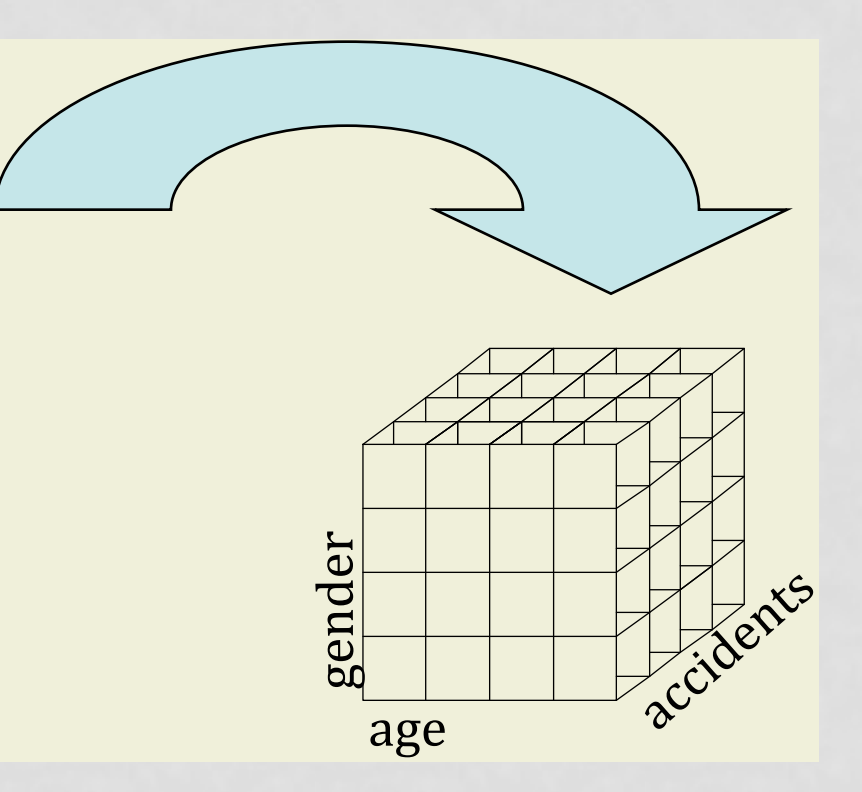

#### APPROACHES FOR OLAP

- **Relational OLAP (ROLAP)**
- **Multi-dimensional OLAP (MOLAP)**
- **Hybrid OLAP (HOLAP) = ROLAP + MOLAP**

### RELATIONAL OLAP: ROLAP

- Data are stored in relational model (tables)
- Special schema called *Star Schema*
- One relation is the *fact table*, all the others are *dimension tables*

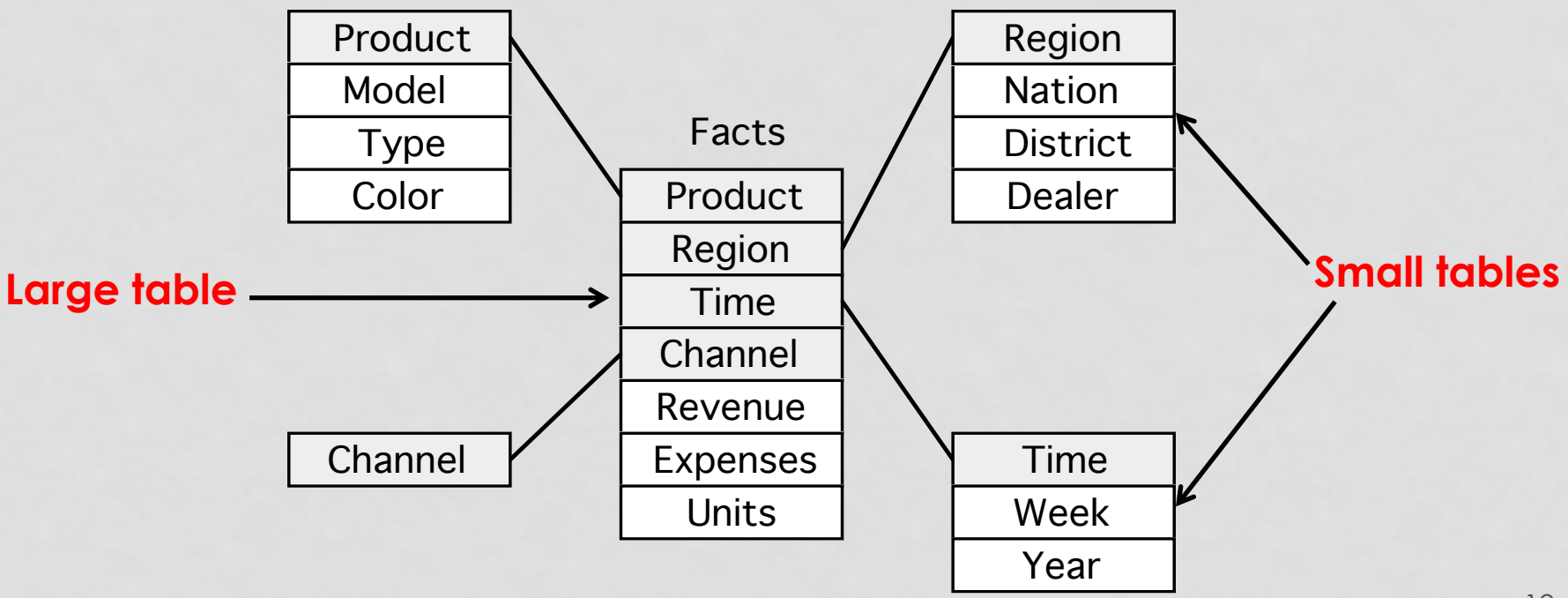

### CUBE vs. STAR SCHEMA

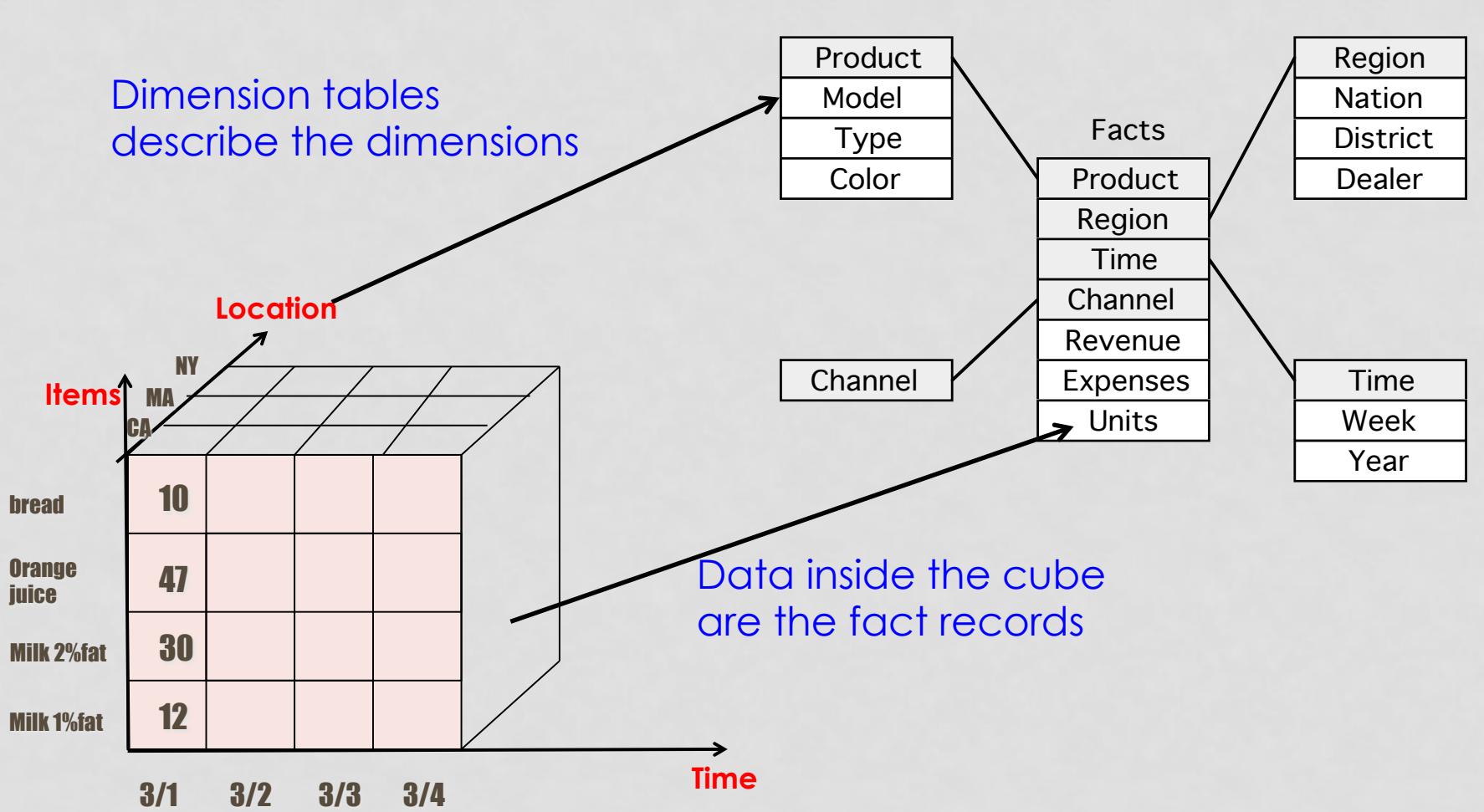

### ROLAP: EXTENSIONS TO DBMS

- Schema design
- Specialized scan, indexing and join techniques
- Handling of aggregate views (querying and materialization)
- Supporting query language extensions beyond SQL
- Complex query processing and optimization
- Data partitioning and parallelism

## SLICING & DICING

#### • **Dicing**

- how each dimension in the cube is divided
- Different granularities
- When building the data cube

#### • **Slicing**

- Selecting slices of the data cube to answer the OLAP query
- When answering a query

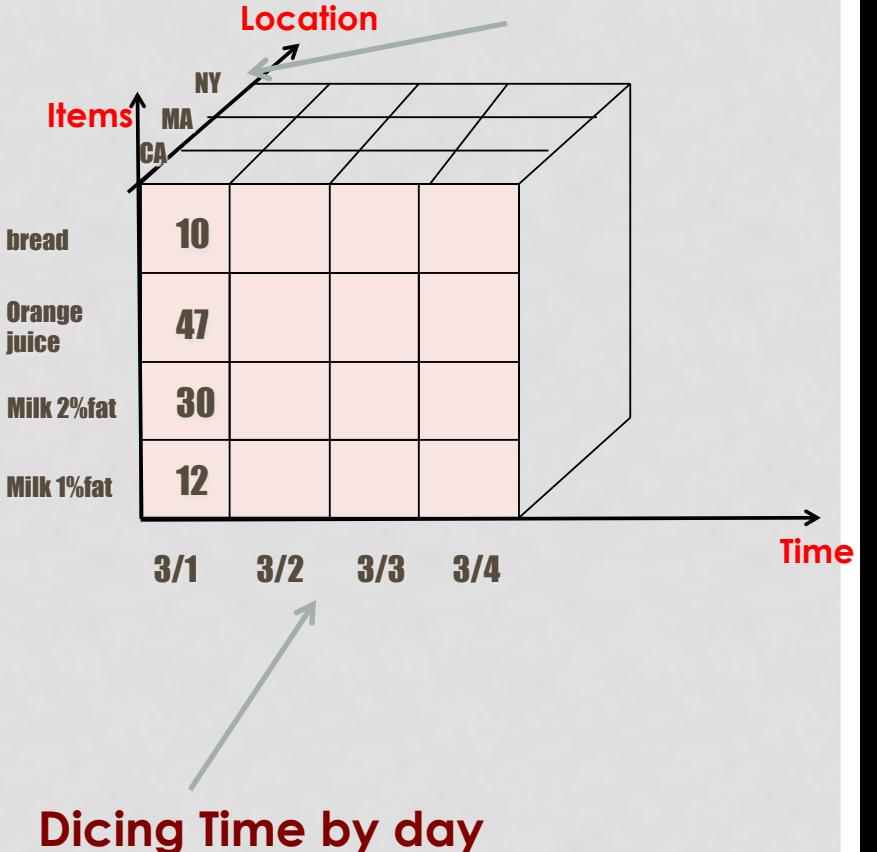

**Dicing Location by state** 

### SLICING & DICING: EXAMPLE 1

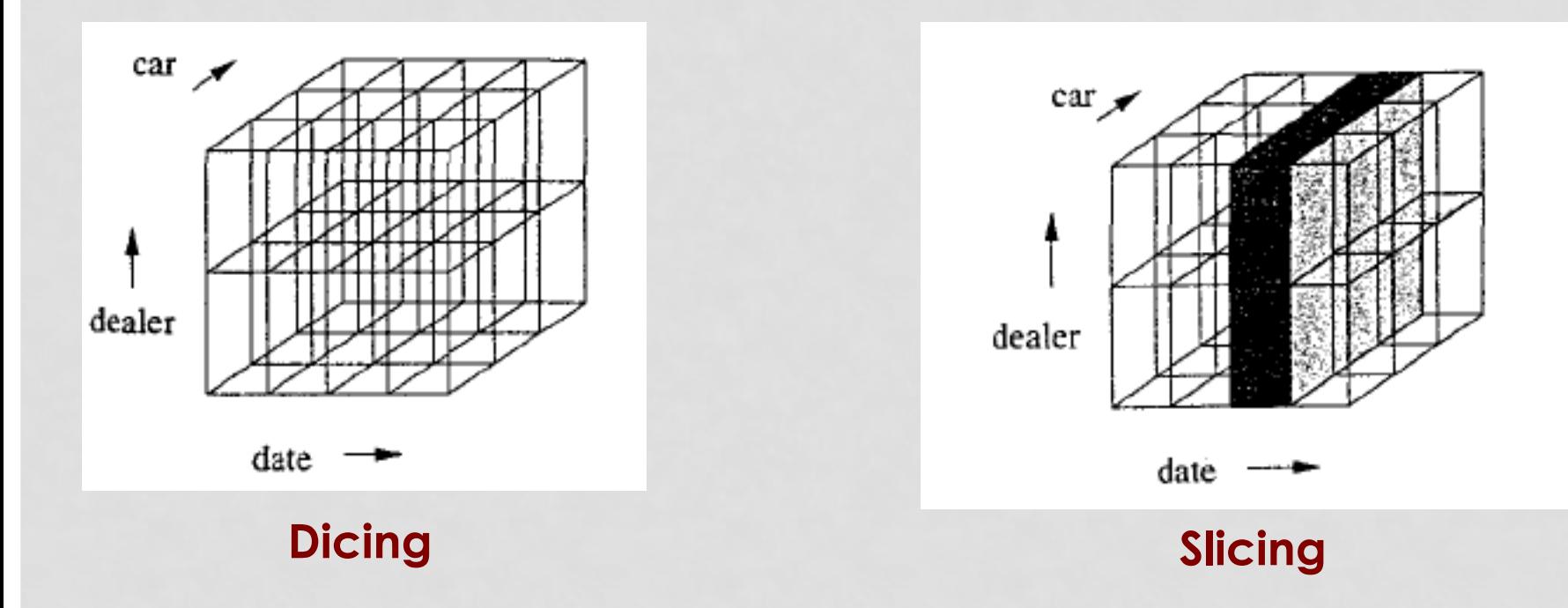

#### **Slicing operation in ROLAP is basically:**

-- Selection conditions on some attributes (WHERE clause) + -- Group by and aggregation

#### SLICING & DICING: EXAMPLE 2

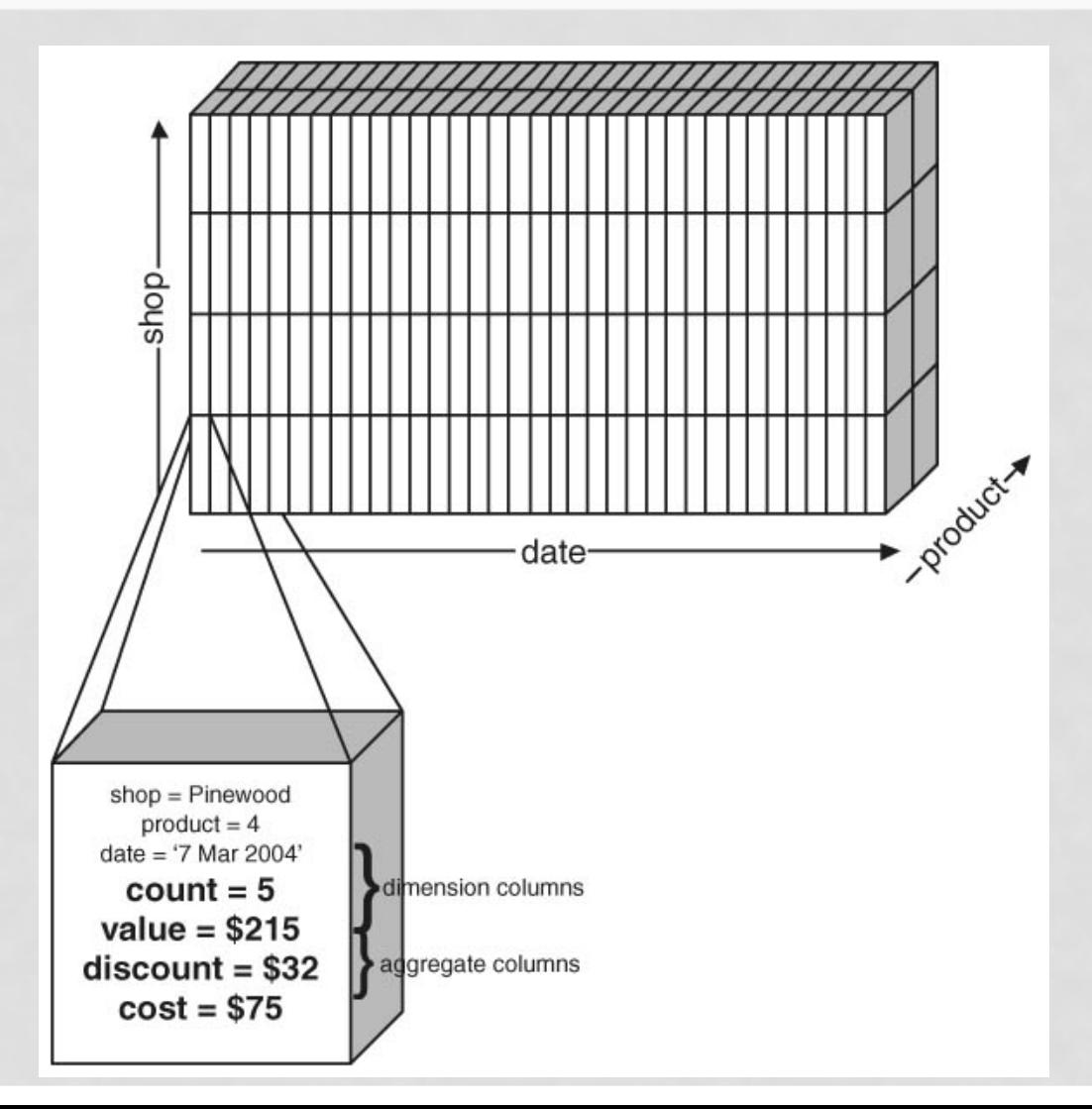

17

#### SLICING & DICING: EXAMPLE 3

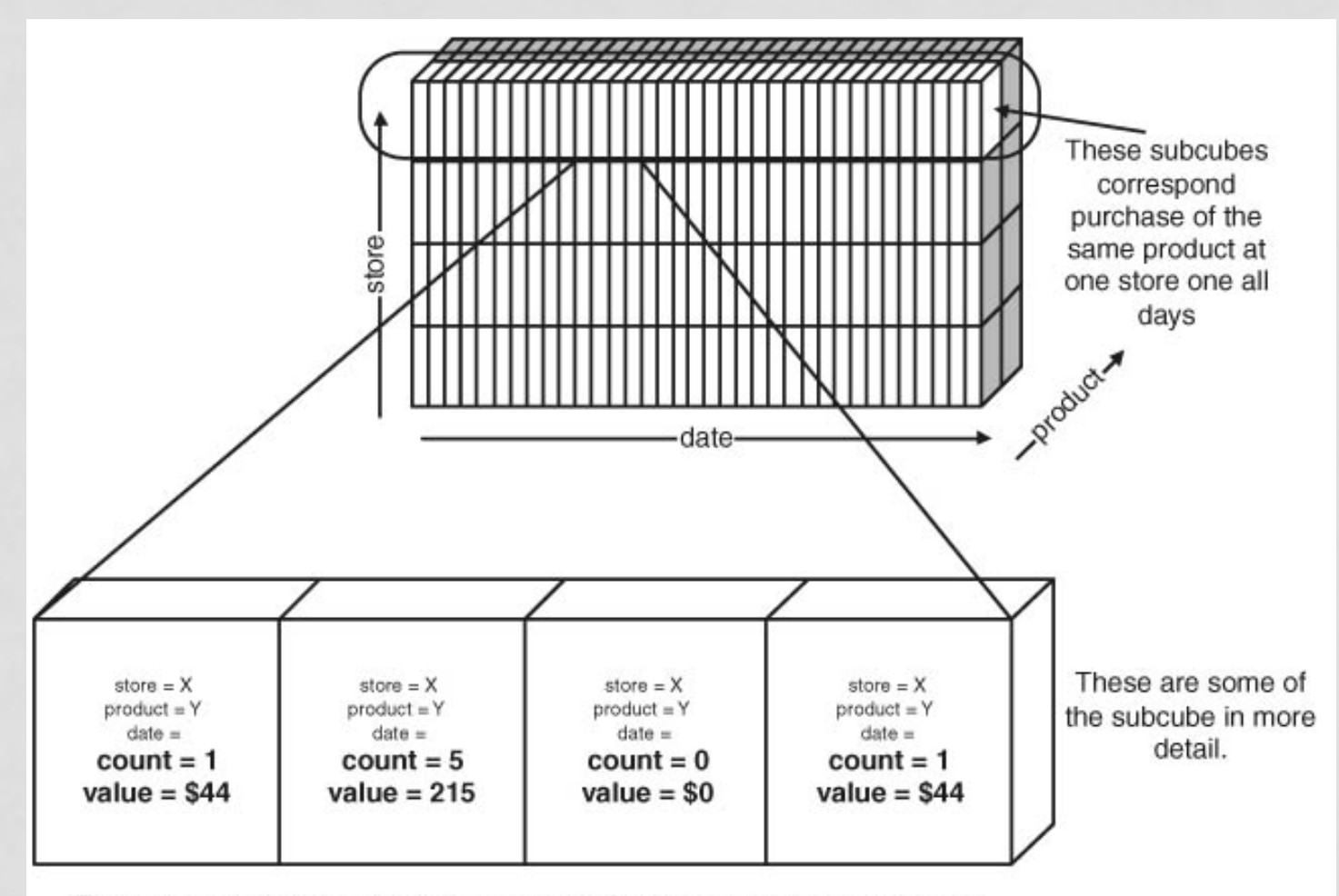

The answer to the question is the number of subcubes where count is not equal to 0.

#### DRILL-DOWN & ROLL-UP

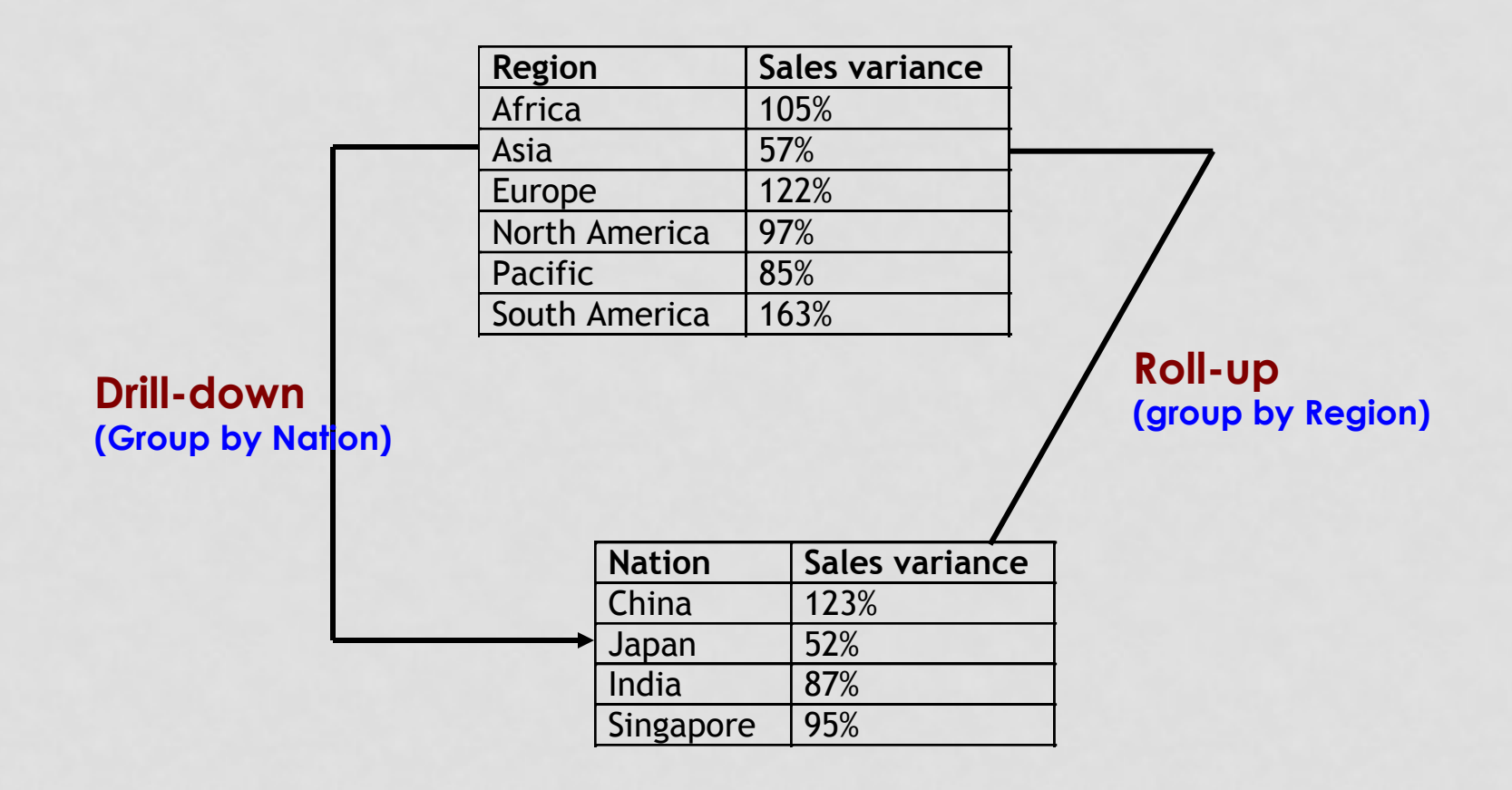

### ROLAP: DRILL-DOWN & ROLL-UP

```
SELECT dealer, year, SUM(price)
FROM (Sales NATURAL JOIN Autos) JOIN Days ON date = day
WHERE model = 'Gobi' AND
      color = 'red' AND
      (year = 2001 \text{ OR } year = 2002)GROUP BY year, dealer;
```
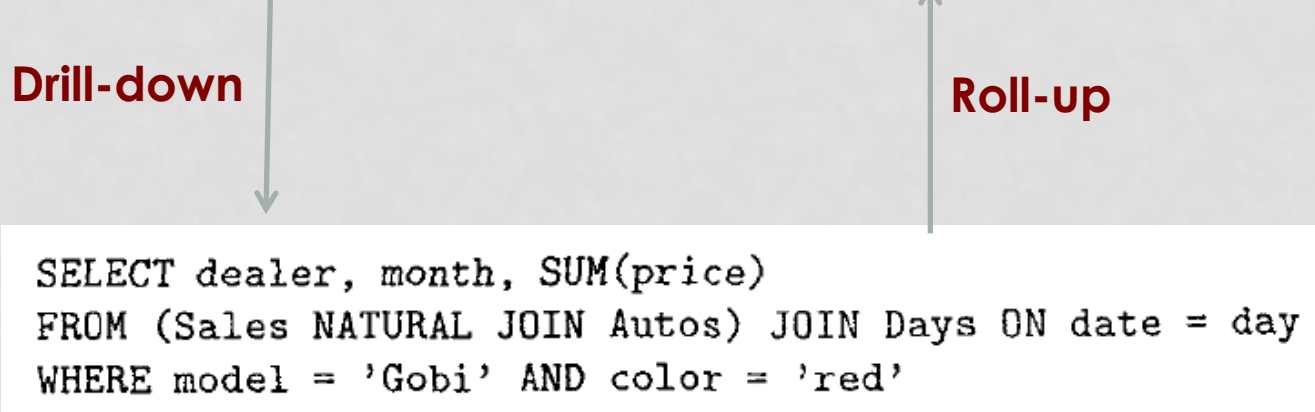

GROUP BY month, dealer;

### MOLAP

- Unlike ROLAP, in MOLAP data are stored in special structures called "*Data Cubes*" **(Array-bases storage)**
- **Data cubes pre-compute and aggregate the data** 
	- Possibly several data cubes with different granularities
	- Data cubes are aggregated materialized views over the data
- As long as the data does not change frequently, the overhead of data cubes is manageable

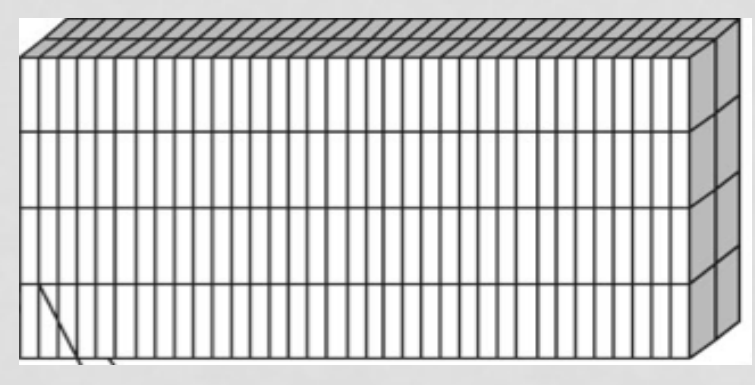

**Every day, every item, every city Every week, every item** 

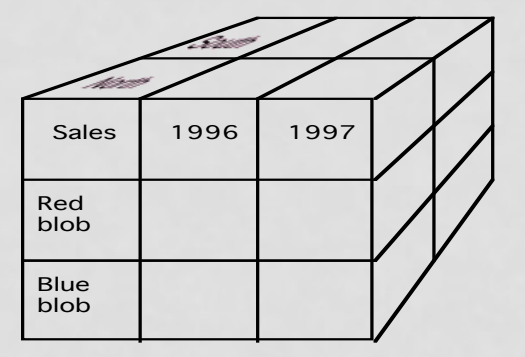

**category, every city** 

### MOLAP: CUBE OPERATOR

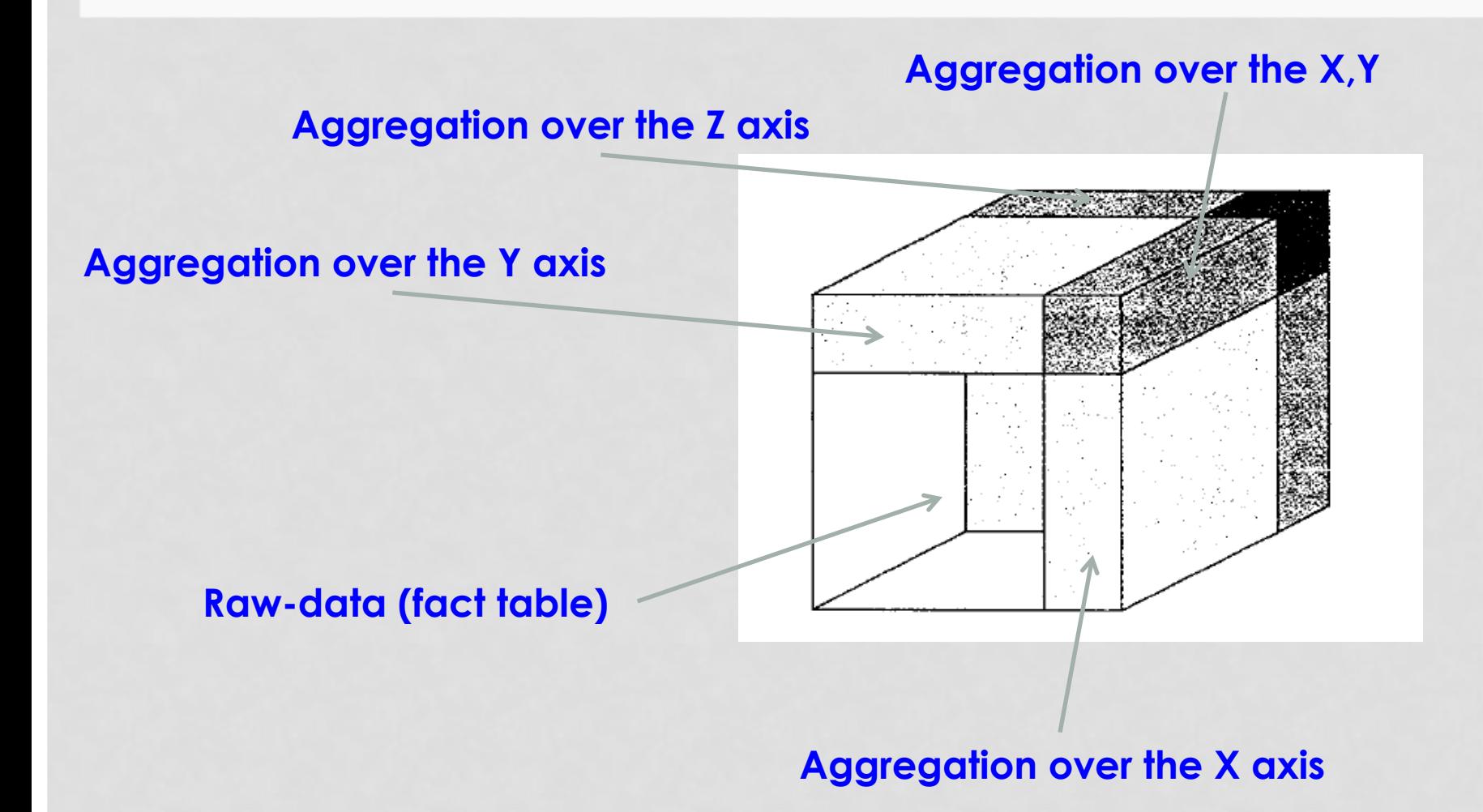

### MOLAP & ROLAP

- Commercial offerings of both types are available
- In general, **MOLAP** is good for smaller warehouses and is optimized for canned queries
- In general, **ROLAP** is more flexible and leverages relational technology
- **ROLAP** May pay a performance penalty to realize flexibility

### OLTP vs. OLAP

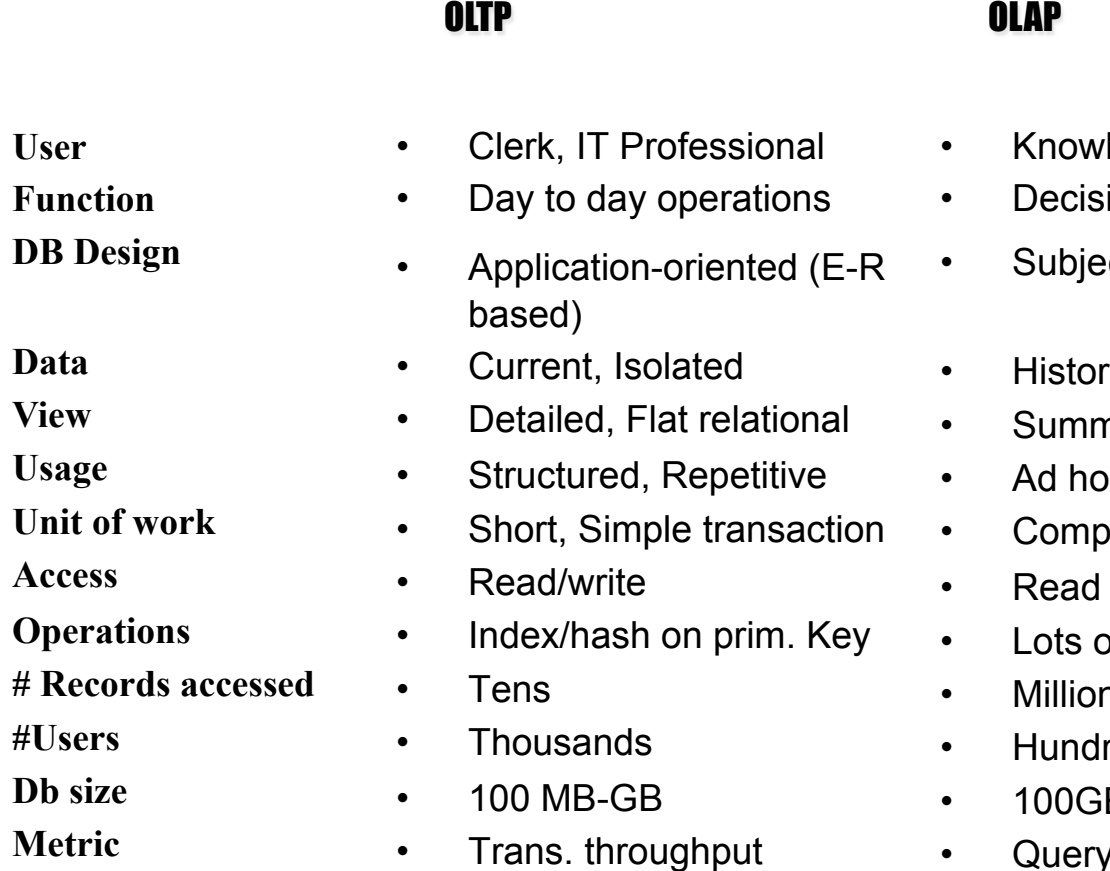

- ledge worker
- ion support
- ct-oriented (Star, snowflake)
- rical, Consolidated
- narized, Multidimensional
- $\overline{c}$
- lex query
- **Mostly**
- of Scans
- ns
- reds
- $B$ -TB
- Query throughput, response

#### Source: Datta, GT

### OLAP: SUMMARY

- OLAP stands for Online Analytic Processing and used in decision support systems
	- Usually runs on data warehouse
- In contrast to OLTP, OLAP queries are complex, touch large amounts of data, try to discover patterns or trends in the data

#### • **OLAP Models**

- **Relational (ROLAP):** uses relational star schema
- **Multidimensional (MOLAP):** uses data cubes

# **Overview on Data Mining Techniques**

#### DATA MINING vs. OLAP

- OLAP Online Analytical Processing
	- Provides you with a very good view of what is happening, but can not predict what will happen in the future or why it is happening

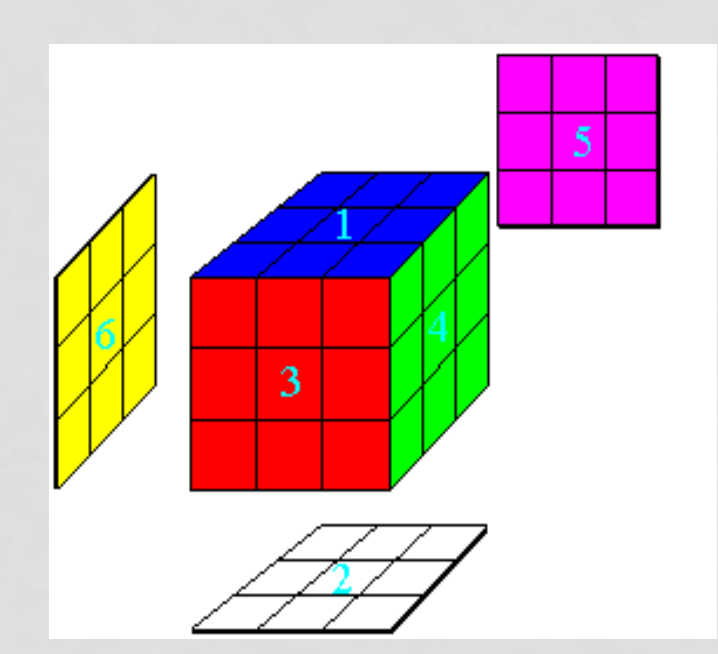

Data Mining is a combination of discovering techniques + prediction techniques

## DATA MINING TECHNIQUES

- **Clustering**
- **Classification**
- **Association Rules**
- **Frequent Itemsets**
- **Outlier Detection**

• **….** 

## FREQUENT ITEMSET MINING

• Very common problem in Market-Basket applications

- Given a set of items I = {milk, bread, jelly, ...}
- Given a set of transactions where each transaction contains subset of items
	- $\cdot$  t1 = {milk, bread, water}
	- $t2 = \{milk, nuts, butter, rice\}$

**What are the itemsets frequently sold together ??** 

#### **% of transactions in which the itemset appears >= α**

#### EXAMPLE

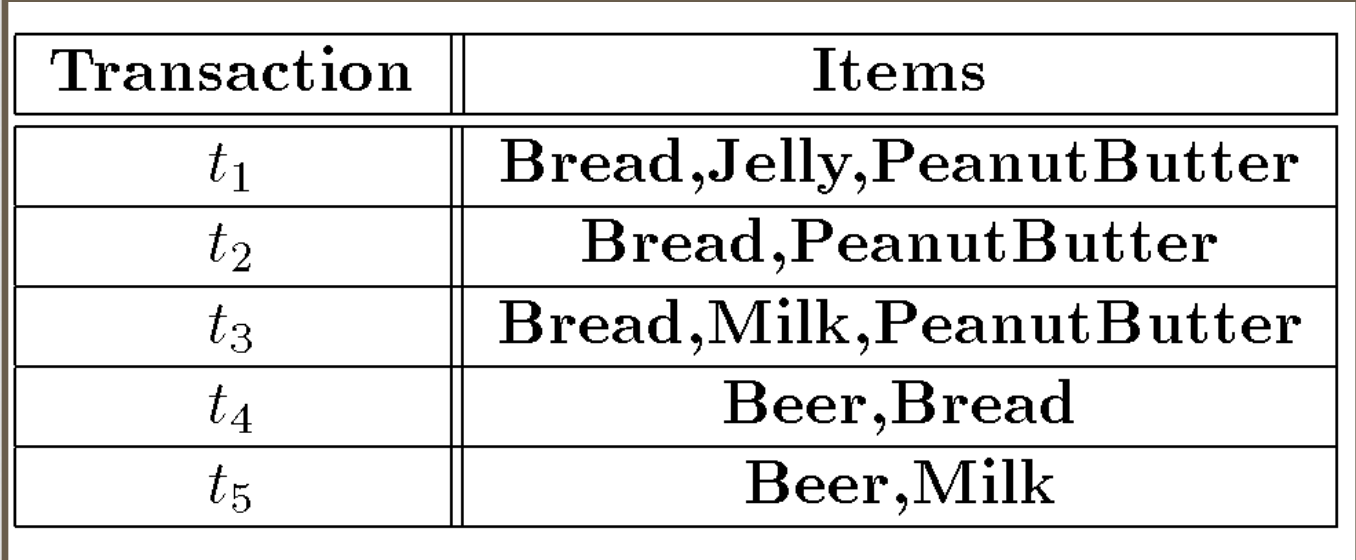

#### Assume  $\alpha = 60\%$ , what are the frequent itemsets

- {Bread}  $\rightarrow$  80%  $\leq$
- {PeanutButter}  $\rightarrow$  60%  $\leftarrow$

**called "***Support***"** 

• {Bread, PeanutButter}  $\rightarrow$  60%

**All frequent itemsets given**  $\alpha$  **= 60%** 

## HOW TO FIND FREQUENT ITEMSETS

#### • **Naïve Approach**

• Enumerate all possible itemsets and then count each one

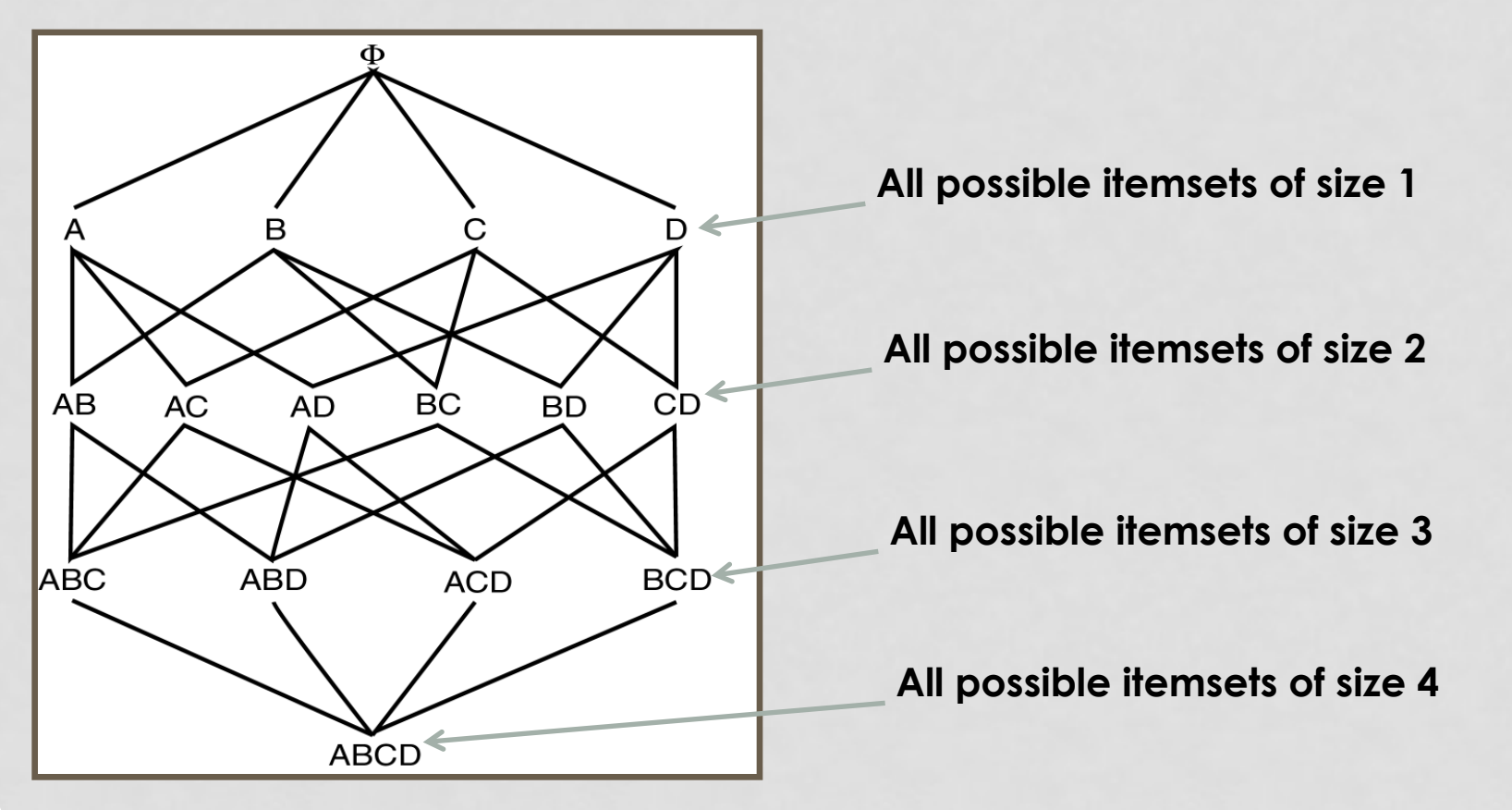

### CAN WE OPTIMIZE??

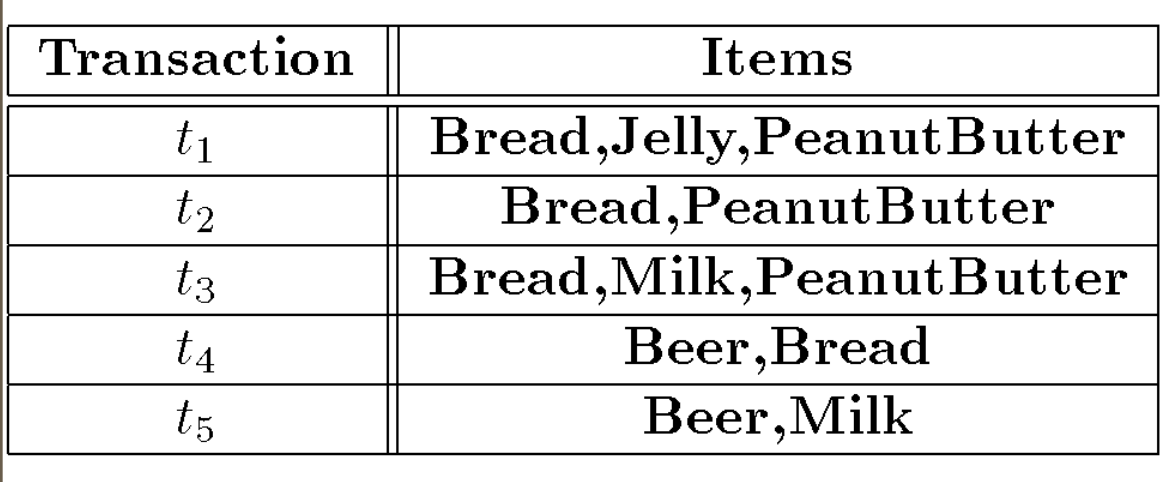

#### Assume  $\alpha = 60\%$ , what are the frequent itemsets

- {Bread}  $\rightarrow$  80%  $\leq$
- {PeanutButter}  $\rightarrow$  60%  $\leftarrow$

**called "***Support***"** 

• {Bread, PeanutButter}  $\rightarrow$  60%

#### *Property*

*For itemset S={X, Y, Z, …} of size n to be frequent, all its subsets of size n-1 must be frequent as well* 

## APRIORI ALGORITHM

- **Executes in scans, each scan has two phases** 
	- Given a list of candidate itemsets of size n, count their appearance and find frequent ones
	- From the frequent ones generate candidates of size n+1 *(previous property must hold)*
	- Start the algorithm where n =1, then repeat

Use the property reduce the number of itemsets to check

### APRIORI EXAMPLE

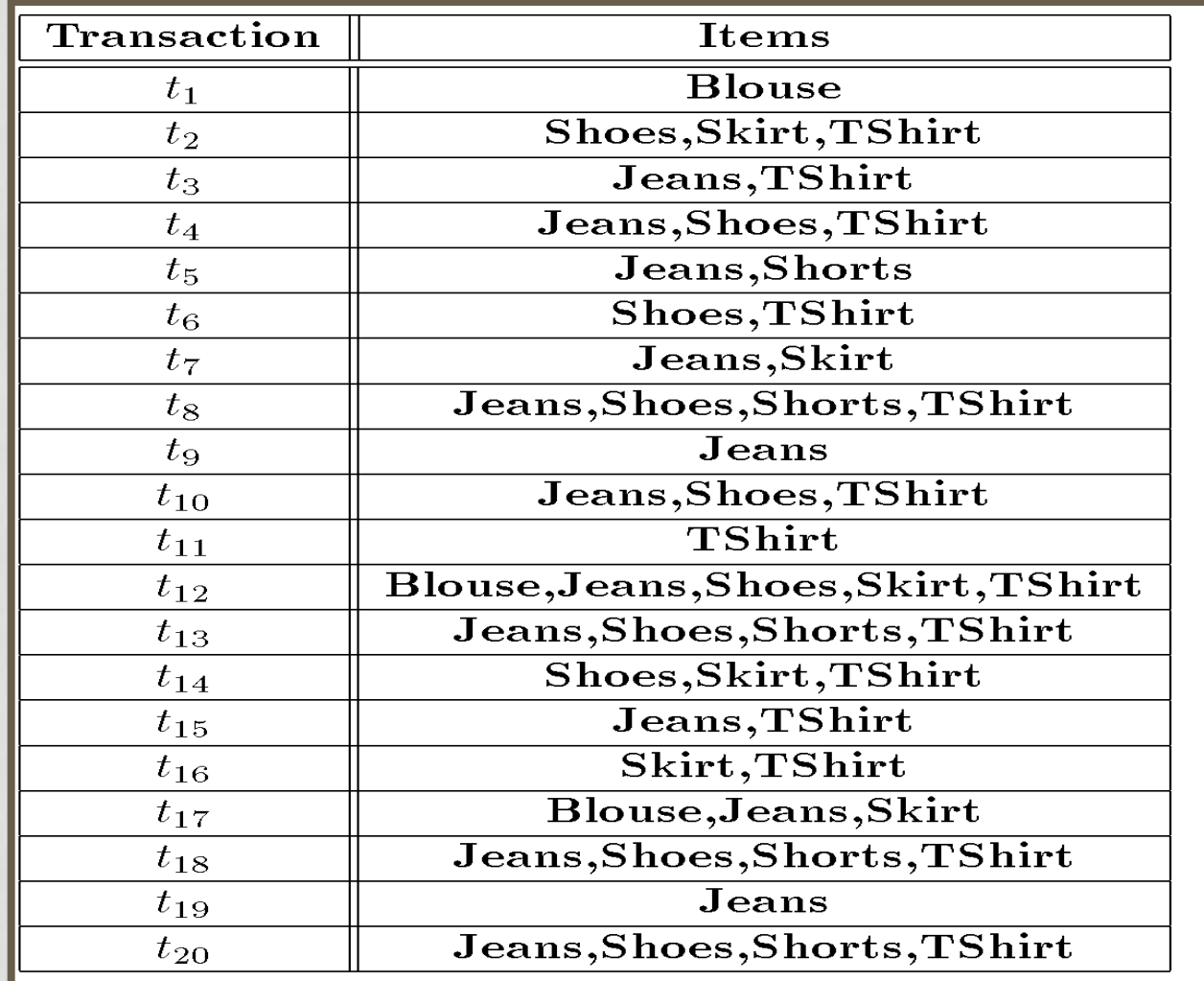

## APRIORI EXAMPLE (CONT'D)

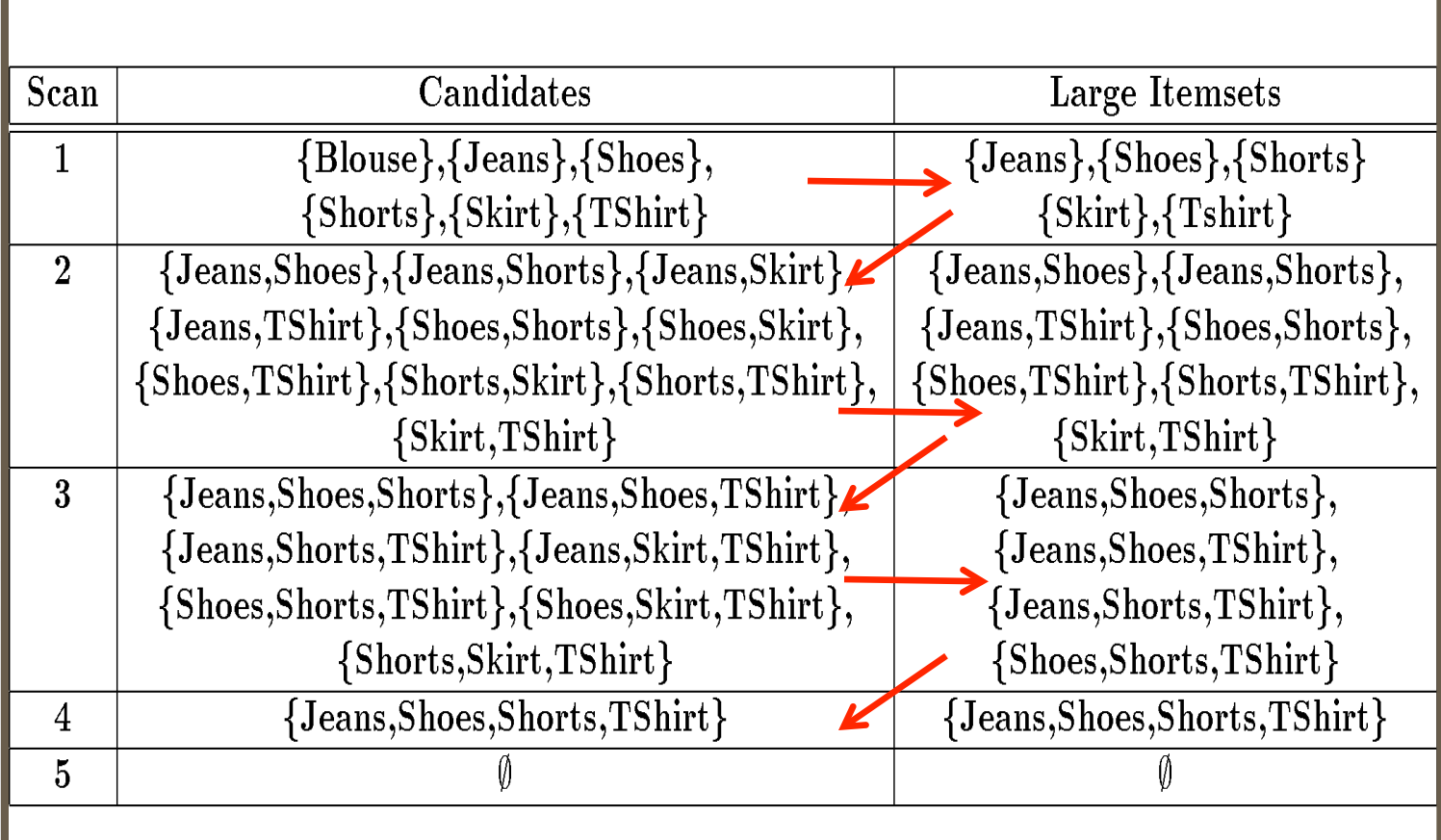

## DATA MINING TECHNIQUES

- **Clustering**
- **Classification**
- **Association Rules**
- **Frequent Itemsets**
- **Outlier Detection**

• **….** 

### ASSOCIATION RULES MINING

• **What is the probability when a customer buys** *bread* **in a transaction, (s)he also buys** *milk* **in the same transaction?** 

Bread ----------------------> milk **Implies?** 

**Frequent itemsets cannot answer this question….But Association rules can** 

#### **General Form**

Association rule:  $x1, x2, ..., xn \rightarrow y1, y2, ...ym$ Meaning: when the L.H.S appears (or occurs), the R.H.S also appears (or occurs) with certain probability Two measures for a given rule: 1- Support(L.H.S U R.H.S)  $> \alpha$ 2- Confidence C = Support(L.H.S U R.H.S)/ Support(L.H.S)

### EXAMPLE

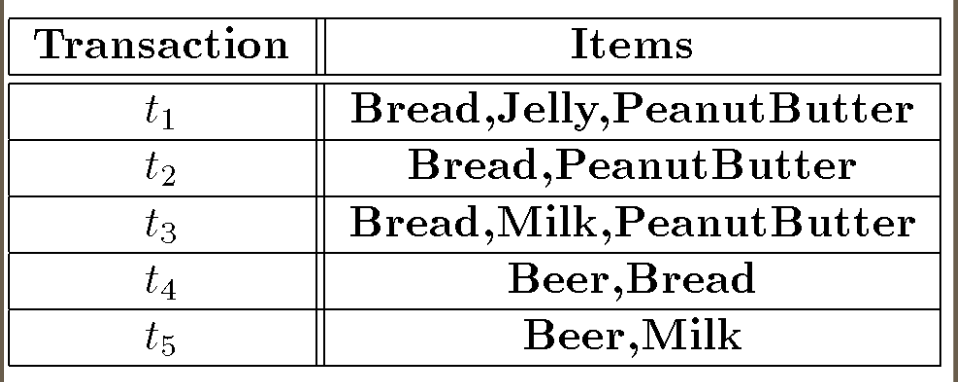

Usually we search for rules: Support  $> \alpha$ Confidence > β

#### **Rule: Bread**  $\rightarrow$  **PeanutButter**

- Support of rule = support(Bread, PeanutButter) = 60%
- Confidence of rule = support(Bread, PeanutButter)/support(Bread) = 75%

#### **Rule: Bread, Jelly**  $\rightarrow$  **PeanutButter**

- Support of rule = support(Bread, Jelly, PeanutButter) = 20%
- Confidence of rule = support(Bread, Jelly, PeanutButter) /support(Bread, Jelly) = 100%